# **Introdução ao Fenômeno de Estabilidade de Tensão**

#### **2.1 Introdução**

Estabilidade de tensão é definida como a capacidade de um sistema elétrico em manter tensões aceitáveis em todas as barras da rede sob condições normais e após ser submetido a distúrbios. Um sistema perde sua estabilidade de tensão quando uma perturbação, um aumento na demanda de carga, ou outro tipo de alteração nas condições do sistema, causa um declínio progressivo e incontrolável na tensão [3].

Problemas de estabilidade de tensão na operação de sistemas elétricos são originados pelo uso de linhas de transmissão perto de sua capacidade máxima, o que foi possível pelo uso extensivo de compensação de potência reativa [4].

O fenômeno de estabilidade de tensão em redes elétricas está associado com as condições nodais do sistema, relacionando o máximo fluxo de potência ativa e reativa transmitida dos geradores para as cargas e ações de controle de tensão tendo o efeito oposto ao esperado.

O objetivo deste capítulo é expor os fundamentos que demonstram o surgimento do fenômeno de estabilidade de tensão. Serão demonstradas características locais observadas em pontos de operação de sistemas elétricos de potência e que possam ser associados a possíveis casos de colapso de tensão. No Capítulo 4, será apresentada uma ferramenta analítica capaz de avaliar os limites de transferência de potência, margens de estabilidade, pontos fracos e áreas susceptíveis à instabilidade de tensão.

**2** 

## **2.2 Caracterização do Fenômeno de Estabilidade de Tensão**

Para a compreensão do fenômeno de estabilidade de tensão, se estudará o comportamento estático de um sistema elétrico com duas barras (ver Figura 2.1): composto de um gerador com capacidade infinita de geração, uma carga modelada por potência constante, e uma linha de transmissão sem limite térmico. Os valores das admitâncias shunt da linha de transmissão serão desprezados sem perda de generalidade.

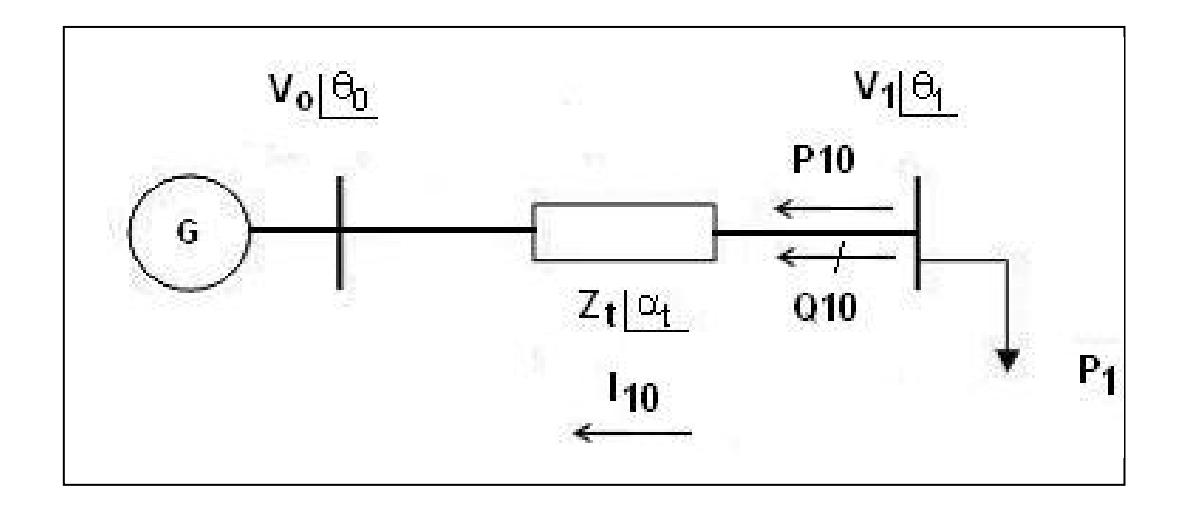

Figura 2.1 - Circuito de Duas Barras

Os gráficos exibidos a seguir para a caracterização do fenômeno foram desenvolvidos com os seguintes valores:

$$
V_0 = 1pu
$$
  
\n
$$
\theta_0 = 0^o
$$
  
\n
$$
Z_t = 0, 2pu
$$
  
\n
$$
\alpha_t = 70^o
$$
  
\n
$$
-\infty < P_0 < +\infty
$$
  
\n
$$
-\infty < Q_0 < +\infty
$$

A partir das equações de fluxo de potência ativa e reativa saindo da barra de carga inicia-se a análise. A potência aparente saindo da barra de carga pode ser escrita como:

$$
S_{10}^* = P_{10} - jQ_{10} = V_1^* \cdot I_{10}
$$
\n(2.1)

onde:

$$
I_{10} = \frac{V_1 \angle \theta_1 - V_0 \angle \theta_0}{Z_t \angle \alpha_t}
$$
 (2.2)

$$
V_1^* = V_1 \angle -\theta_1 \tag{2.3}
$$

Substituindo-se (2.2) e (2.3) em (2.1):

$$
S_{10}^{*} = \frac{V_{1}^{2} \cdot \cos(\alpha_{t})}{Z_{t}} - \frac{V_{1} V_{0} \cdot \cos(\theta_{10} + \alpha_{t})}{Z_{t}}
$$
  
- j \cdot 
$$
\left[ \frac{V_{1}^{2} \cdot \sin(\alpha_{t})}{Z_{t}} - \frac{V_{1} V_{0} \cdot \sin(\theta_{10} + \alpha_{t})}{Z_{t}} \right]
$$
(2.4)

Comparando-se (2.4) com (2.1), pode-se separar as partes real e imaginária:

$$
P_{10} = -P_1 = \frac{V_1^2}{Z_t} \cdot \cos \alpha_t - \frac{V_1 V_0 \cdot \cos(\theta_{10} + \alpha_t)}{Z_t}
$$
\n
$$
Q_{10} = -Q_1 = \frac{V_1^2}{Z_t} \cdot \sin \alpha_t - \frac{V_1 V_0 \cdot \sin(\theta_{10} + \alpha_t)}{Z_t}
$$
\n(2.6)

A tangente do ângulo do fator de potência na carga é dada por (2.7) e relaciona o módulo e o ângulo da tensão na barra de carga num sistema série de duas barras e o ângulo do fator de potência na carga.

$$
\tan \varphi = \frac{Q_{10}}{P_{10}} = \frac{\frac{V_1^2}{Z_t} \cdot \text{sen}\alpha_t - \frac{V_1 \cdot V_0 \cdot \text{sen}(\theta_{10} + \alpha_t)}{Z_t}}{\frac{V_1^2}{Z_t} \cdot \cos \alpha_t - \frac{V_1 \cdot V_0 \cdot \cos(\theta_{10} + \alpha_t)}{Z_t}}
$$
(2.7)

#### **2.2.1**

#### **Análise Gráfica do Fenômeno**

A seguir serão traçados gráficos de onde se podem extrair informações para caracterizar o fenômeno. Em (2.5) e (2.6) a potência na barra de carga é função de duas variáveis: módulo e ângulo de sua tensão. Na Figura 2.2, mostra-se o gráfico para a potência ativa dado por (2.5).

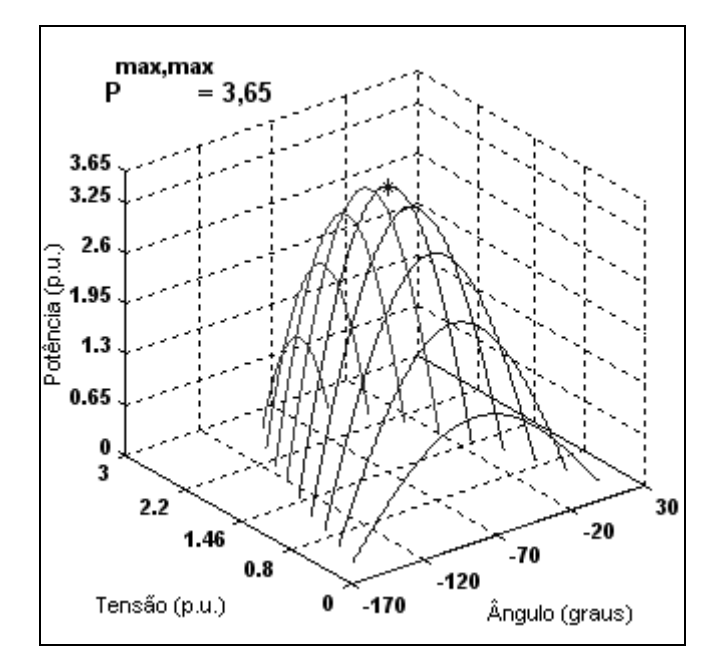

Figura 2.2 - Curvas no  $\Box^3$  de  $P_1$  como Função de  $V_1$  e  $\theta_1$ 

Analisando-se a curva da Figura 2.2, pode-se observar que há uma máxima potência para cada valor de módulo de tensão. Variando-se  $\theta_1$  em (2.5) e mantendo *V*<sub>1</sub> constante, pode-se calcular *P*<sub>1</sub> e, portanto, traçar a curva para V<sub>1</sub> constante no plano  $θ_1$  *P*<sub>1</sub>. Na Figura 2.3, têm-se as curvas para cinco valores de *V*<sup>1</sup> . Pode-se perceber que são as projeções das curvas da Figura 2.2 no plano  $\theta_1$   $P_1$ .

Vale dizer que para manter *V*<sub>1</sub> constante no valor desejado necessita-se de certo suporte de potência reativa pela instalação de capacitores shunt que são compostos com a carga  $Q_1$  para cada variação de  $P_1$ .

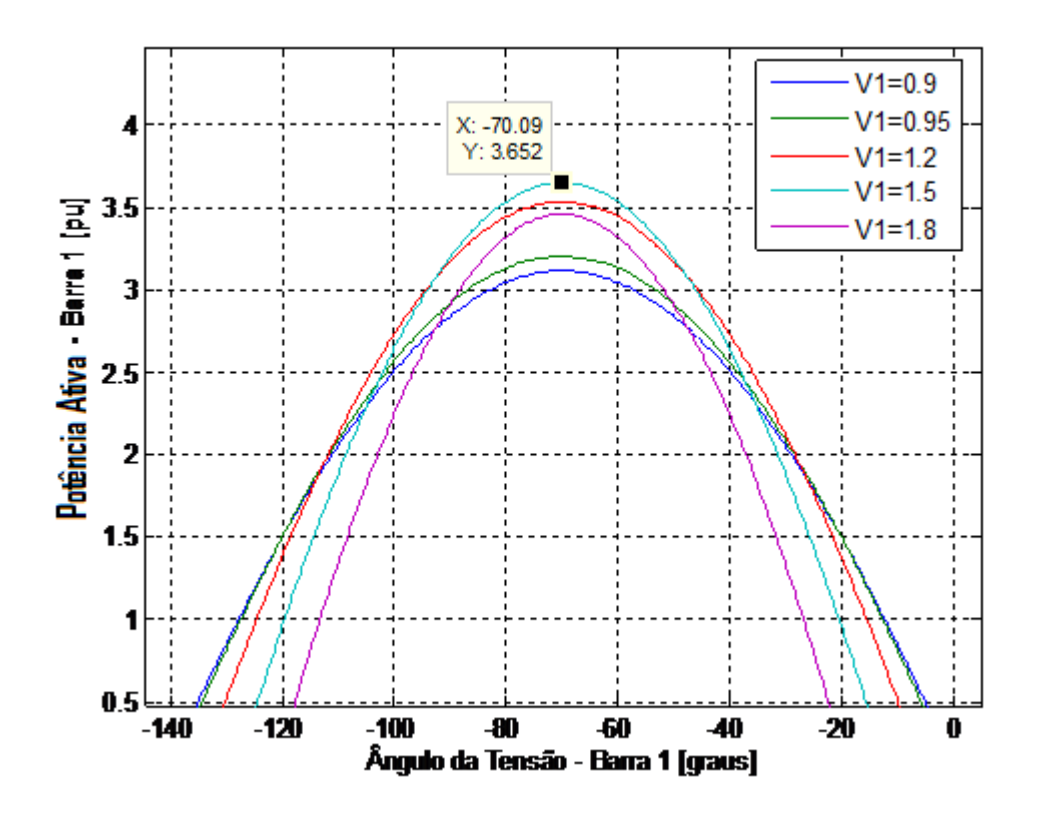

Figura 2.3 - Curvas de  $V_1$  Constante (= 0,9 pu, 1,2 pu, 1,5 pu e 1,8 pu) no Plano  $\theta_1$   $P_1$ 

Pode-se constatar que há uma máxima carga "maximum maximorum" P<sub>1</sub> que pode ser alimentada pela rede. Este resultado vale mesmo com capacidade ilimitada de compensação de potência reativa na barra de carga.

Além disso, constata-se que o máximo ocorre quando o ângulo da tensão na carga é igual ao negativo do ângulo da impedância da linha de transmissão,  $\theta_1 = -\alpha_t$ . Pode-se verificar analiticamente este resultado pela simples análise da primeira derivada  $\partial P_1/\partial \theta_1 = 0$  e segunda derivada  $\partial^2 P_1/\partial \theta_1^2 < 0$  no ponto de máximo. O valor de *V*1 no qual *P*1 é a carga "*maximum maximorum"* é calculado pelas derivadas  $\partial P_1 / \partial V_1 = 0$  e  $\partial^2 P_1 / \partial V_1^2 < 0$  fazendo-se  $\theta_1 = -\alpha_t$ . Este resultado é importante e será discutido com mais profundidade.

Da mesma forma como foram traçadas curvas no plano  $\theta_1$   $P_1$ , pode-se traçar curvas no plano  $\theta_1 V_1$ . Fazendo-se  $P_1$  constante e variando  $\theta_1$  em (2.5), pode-se calcular  $V_1$  e, portanto, traçar a curva  $P_1$  constante no plano  $\theta_1 V_1$ . Da mesma forma, variando-se  $\theta_1$  em (2.6), pode-se calcular  $V_1$  e, portanto, traçar-se a curva  $Q_1$  constante no plano  $\theta_1 V_1$ .

Na Figura 2.4, exibe-se os valores das curvas de nível para seis valores de  $P_1$ constante e  $Q<sub>1</sub>$  constante.

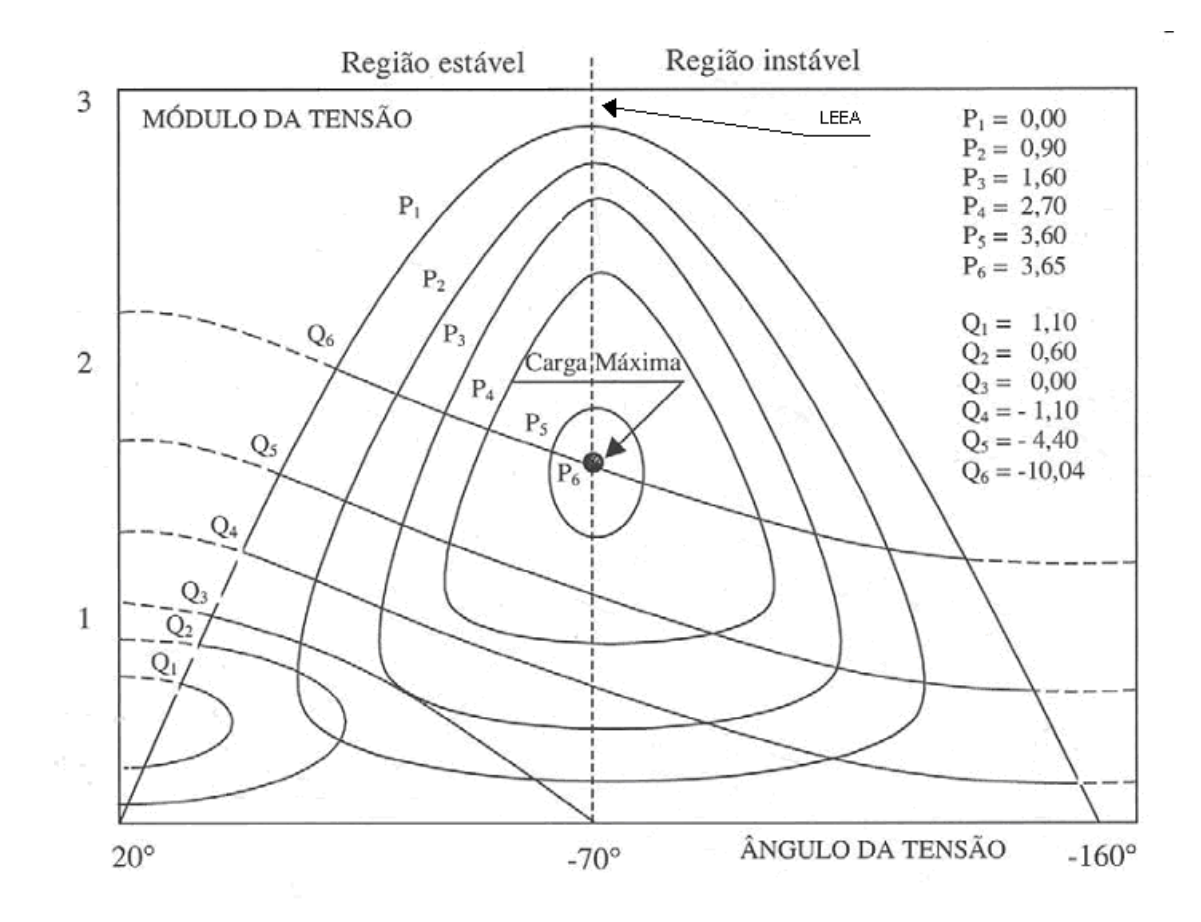

Figura 2.4 -  $P_1$  Constante no Plano  $\theta_1 V_1$  e  $Q_1$  Constante no Plano  $\theta_1 V_1$  para Diferentes Valores de *P*1 e *Q*<sup>1</sup> em pu [5]

Observa-se novamente a existência de uma máxima carga que pode ser atendida - "*maximum maximorum"* - mesmo com compensação ilimitada de potência reativa. Há uma correspondência entre as curvas das Figuras 2.2, 2.3 e 2.4 e todas indicam uma máxima potência que pode ser transmitida para uma carga.

Os pontos de operação formados por pares  $\theta_1 V_1$  com  $\theta_1 = -\alpha_t$  formam a reta chamada de Limite de Estabilidade Estática Angular – LEEA. Pode-se obter o LEEA fazendo V<sub>1</sub> constante (é necessário certo suporte de potência reativa) e calculando-se o ponto de máximo de (2.5) através de  $\partial P_1 / \partial \theta_1 = 0$  para  $\theta_1 = -\alpha_t$ .

Analisando-se as curvas na Figura 2.4, verifica-se que para uma carga  $P_1 + jQ_1$ podem-se ter duas soluções de tensão  $V_1^A$  e  $V_1^B$  (com módulo de valor real positivo, por definição). Aumentando-se a carga  $P_1 + jQ_1$  ( $Q_1$  mais indutivo) com fator de potência constante, as soluções  $V^A_1$  e  $V^B_1$  se aproximam até coincidirem em um único ponto  $V_1^A \equiv V_1^B$ .

Se  $P_1$  e  $Q_1$  continuarem aumentando, as curvas " $P_1$  constante no plano  $\theta_1 V_1$ " e " $Q_1$  constante no plano  $\theta_1 V_1$ " não mais se cruzam, ou seja, não há solução de tensão. Assim, para certo fator de potência  $\phi$ , há uma máxima carga ativa e reativa que pode ser alimentada.

Portanto, pôde-se verificar a existência de duas, uma ou nenhuma solução para a tensão ao aumentar o carregamento do sistema. Quando há duas soluções para a tensão em uma barra do sistema, uma delas pertencerá à região normal de operação e a outra à região anormal de operação, onde ações de controle de tensão podem ter efeito oposto ao esperado.

Estes conceitos serão introduzidos com mais profundidade em seções posteriores deste trabalho. Com a finalidade de consolidar os conhecimentos adquiridos será feito um exemplo numérico com os dados da rede da Figura 2.1 [1].

As equações (2.5), (2.6) e (2.7) podem ser reescritas como:

$$
V_1^2 \cdot \left[\frac{\cos \alpha_t}{Z_t}\right] - V_1 \cdot \left[\frac{V_0 \cdot \cos(\theta_{10} + \alpha_t)}{Z_t}\right] + [P_1] = 0
$$
\n(2.8)

$$
V_1^2 \cdot \left[ \frac{sen\alpha_t}{Z_t} \right] - V_1 \cdot \left[ \frac{V_0 \cdot sen(\theta_{10} + \alpha_t)}{Z_t} \right] + [Q_1] = 0 \tag{2.9}
$$

$$
V_1 = \frac{V_0 \cdot [sen(\theta_{10} + \alpha_t) - \tan \varphi \cdot cos(\theta_{10} + \alpha_t)]}{sen\alpha_t - \tan \varphi \cdot cos(\alpha_t)}
$$
(2.10)

Usando-se (2.8), (2.9) e (2.10), as curvas no plano  $\theta_1 V_1$  para diferentes valores de P, Q e  $\phi$  constantes podem ser traçadas. A curva  $\phi$  constante no plano  $\theta_1 V_1$ é traçada como as demais: variando-se  $\theta_1$  em (2.10), pode-se calcular  $V_1$ .

Na Figura 2.5, mostram-se as curvas para fator de potência na carga φ=41,19° indutivo. Estão representados três níveis de potência ativa e reativa na carga *P*<sup>1</sup> = *P<sub>i</sub>* e  $Q_1$  =  $Q_i$  com *i* = 1,2 e 3. Para *i* =1, *P*<sub>1</sub> =0,80 pu e  $Q_1$  =0,70 pu, duas soluções para a tensão de carga se apresentam em  $V_1^A$ =0,741 pu e  $V_1^B$ =0,287 pu (curva *P*1 constante e *Q*1 constante se cruzam em dois pontos). À medida que *P*1 e *Q*1 crescem, mantendo φ constante, as duas soluções se aproximam até que em *i* =2,  $P_2$ =1,00 pu e  $Q_2$ =0,88 pu a solução é única em  $V_1^C$ = 0,516 pu (curva  $P_2$  e  $Q_2$  se tocam num único ponto). Para cargas maiores do que essa, por exemplo, em  $i = 3$ ,  $P_3 = 1,20$  pu e  $Q_3 = 1,05$  pu não existe solução para a tensão (curva  $P_3$  e  $Q_3$  não se tocam em nenhum ponto). Conclui-se graficamente que existe um limite máximo para cada fator de potência na carga.

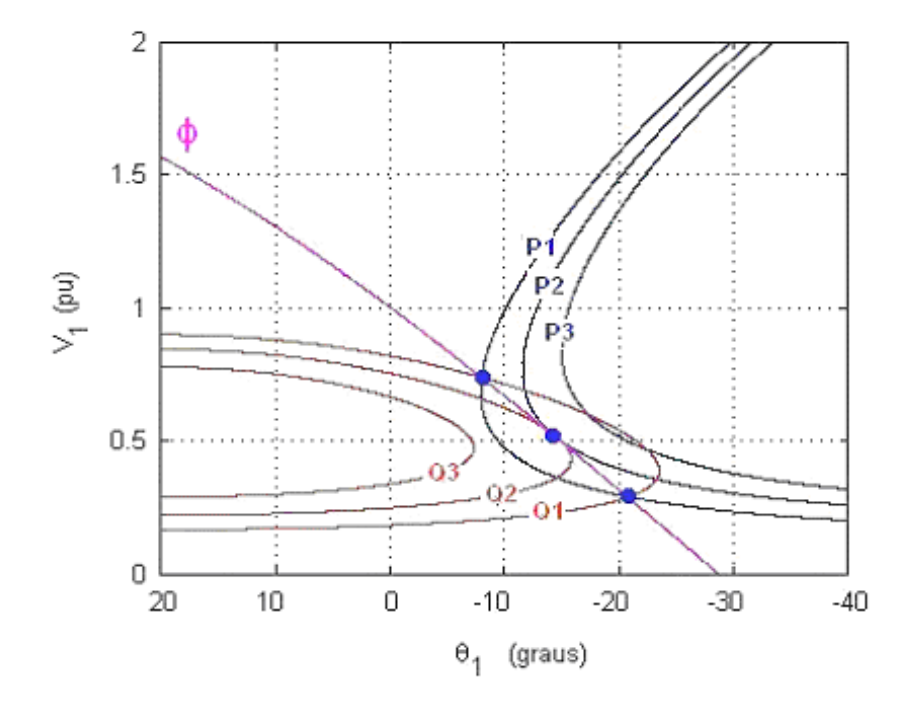

Figura 2.5 - Três Possibilidades de Solução para a Tensão na Carga com Mesmo Fator de Potência [1]

Na Tabela 2.1, são mostradas as três possibilidades de solução para tensão na carga, mantendo o mesmo fator de potência, quando as curvas de P, Q e φ constantes na Figura 2.5 se tocam em dois, um e nenhum ponto (sempre com  $P_1$  ≥0).

|   | $P$ (pu) | $Q$ (pu) | $\phi$ (graus) | $V_1$ (pu)                           | $\theta_{10}$ (graus) |
|---|----------|----------|----------------|--------------------------------------|-----------------------|
|   | 0.80     | 0.70     | 41.19          | $0,741$ e $0,287$ $-7,92$ e $-20,89$ |                       |
|   | 1.00     | 0.88     | 41.19          | 0.516                                | $-14.41$              |
| 3 | 1.20     | 1,05     | 41.19          |                                      |                       |

Tabela 2.1 - Três Possibilidades de Solução para a Tensão na Carga com Mesmo Fator de Potência

Em complemento aos gráficos apresentados nesta seção, a curva da Figura 2.6 é construída aumentando-se o valor do carregamento do sistema e mantendo φ = 41,19º constante na carga. Deve-se notar que o ponto de máximo carregamento de *P*<sub>1</sub>, assinalado na Figura 2.6, corresponde aos dados da segunda linha da Tabela 2.1, e que foram tiradas da Figura 2.5, onde as curvas  $P_2$  = 1,00 pu e  $Q_2$  = 0,88 pu se tocam num único ponto.

Portanto, para certo fator de potência na carga  $\phi$ , há uma máxima carga ativa e reativa que pode ser alimentada.

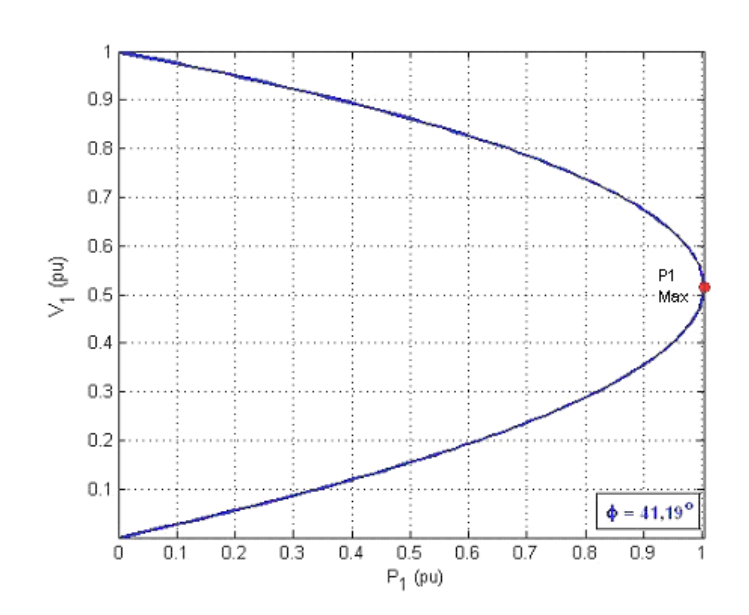

Figura 2.6 - Curva para Fator de Potência Constante na Barra de Carga no Plano PV [1]

# **2.2.2 Impedância da Carga no Máximo Carregamento**

A máxima potência que pode ser transmitida para uma carga, para cada fator de potência, está estreitamente ligada ao valor de sua impedância. Este ponto de máximo satisfaz a condição de que a impedância da carga é igual à impedância da linha de transmissão em módulo, como será visto.

Utiliza-se o mesmo circuito da Figura 2.1, mas com outra representação, como mostrado na Figura 2.7:

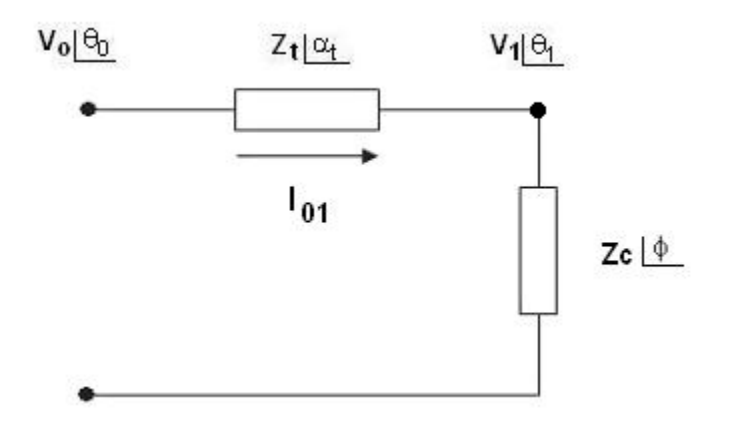

Figura 2.7 - Circuito com as Impedâncias da Transmissão e da Carga [6]

A corrente que flui da barra 0 para a barra 1 pela linha de transmissão da Figura 2.7 é:

.

$$
I_{01} = \frac{V_0}{Z_t \angle \alpha_t + Z_C \angle \phi}
$$
 (2.11)

$$
I_{01} = \frac{V_0}{\sqrt{(Z_t \cdot \cos \alpha_t + Z_C \cdot \cos \phi)^2 + (Z_t \cdot \sin \alpha_t + Z_C \cdot \sin \phi)^2}}
$$
(2.12)

A potência ativa que "sai" da barra de carga, e que é igual ao negativo da potência consumida na carga é:

$$
P_{10} = -P_1 = -I_{01}^2 \cdot Z_C \cdot \cos \phi \tag{2.13}
$$

Substituindo-se (2.12) em (2.13), calcula-se a potência elétrica injetada na barra terminal 1:

$$
P_{10} = -\frac{V_0^2 \cdot Z_C \cdot \cos \phi}{Z_t^2 \cdot \cos^2 \alpha_t + 2 \cdot Z_t \cdot Z_C \cdot \cos \alpha_t \cdot \cos \phi + Z_C^2 \cdot \cos^2 \phi + b}
$$
(2.14)

onde:

$$
b = Z_t^2 \cdot \text{sen}^2 \alpha_t + 2.Z_t.Z_c \cdot \text{sen} \alpha_t \cdot \text{sen} \phi + Z_c^2 \cdot \text{sen}^2 \phi \tag{2.15}
$$

Reescrevendo (2.14):

$$
P_{10} = -P_1 = -\frac{V_0^2 \cdot Z_C \cdot \cos \phi}{Z_t^2 + Z_C^2 + 2 \cdot Z_t \cdot Z_C \cdot \cos(\phi - \alpha_t)}
$$
(2.16)

De  $(2.16)$ , encontra-se o valor de  $Z_c$  que maximiza a potência ativa da carga através da primeira derivada de  $P_1$  em relação à  $Z_c$ igualada a zero:

$$
\frac{\partial P_1}{\partial Z_C} = \frac{V_0^2 \cdot \cos \phi \cdot [Z_t^2 + Z_C^2 + 2.Z_t.Z_c \cdot \cos(\alpha_t - \phi)]}{[Z_t^2 + Z_C^2 + 2.Z_t.Z_c \cdot \cos(\alpha_t - \phi)]^2}
$$
\n
$$
\frac{-Z_C.V_0^2 \cdot \cos \phi \cdot [2.Z_C + 2.Z_t \cdot \cos(\alpha_t - \phi)]}{[Z_t^2 + Z_C^2 + 2.Z_t.Z_c \cdot \cos(\alpha_t - \phi)]^2} = 0
$$
\n(2.17)

Operando (2.17):

$$
V_0^2.Z_t^2.\cos\phi + V_0^2.Z_C^2.\cos\phi + 2.V_0^2.Z_t.Z_C.\cos\phi.\cos(\alpha_t - \phi) - 2V_0^2.Z_C^2.\cos\phi
$$
  
- 2V\_0^2.Z\_C.Z\_t.\cos\phi.\cos(\alpha\_t - \phi) = 0 (2.18)

que é reduzido a:

$$
V_0^2.Z_t^2 \cdot \cos \phi = V_0^2.Z_C^2 \cdot \cos \phi \Rightarrow Z_c = Z_t
$$
 (2.19)

Calcula-se a segunda derivada de  $P_1$  em relação à  $Z_c$  para conferir se o valor encontrado é efetivamente um máximo:

$$
\frac{\partial^2 P_1}{\partial Zc^2} /_{Zc=Zt} < 0 \tag{2.20}
$$

De (2.19) e (2.20), conclui-se que  $P_1$  é máximo quando:

$$
Z_{\rm C} = Z_{\rm t} \tag{2.21}
$$

como se queria demonstrar.

## **2.2.3 Limite de Estabilidade de Tensão - LET**

A partir do desenvolvimento anterior chega-se a uma relação analítica que identifica se o ponto de operação em análise está no máximo carregamento para o sistema de duas barras em estudo. O conjunto dos pontos que satisfazem esta relação faz parte de um lugar geométrico chamado de Limite de Estabilidade de Tensão - LET.

Como visto, para o ponto de máximo carregamento, o módulo da impedância da carga é igual ao módulo da impedância da linha de transmissão. Pode-se perceber que  $P_{10}$  é mínimo quando  $P_1$  é máximo. Substituindo-se (2.21) em (2.16), tem-se:

$$
P_{10}^{\min} = -\frac{V_0^2 \cdot Z_C \cdot \cos \phi}{2 \cdot Z_C^2 \cdot [1 + \cos(\phi - \alpha_t)]} = -\frac{V_0^2 \cdot \cos \phi}{4 \cdot Z_C \cdot \cos^2\left(\frac{\phi - \alpha_t}{2}\right)}
$$
(2.22)

que é reduzido a:

$$
P_1^{\text{max}} = \frac{V_0^2 \cdot \cos \phi}{4 \cdot Z_C \cdot \cos^2 \left(\frac{\phi - \alpha_t}{2}\right)}
$$
(2.23)

Para  $P_1^{max}$  e uma dada impedância de carga Z<sub>c</sub> com fator de potência  $\phi$  :

$$
V_1 = Z_C.I_{01} \Rightarrow V_1 = \frac{V_0.Z_C}{\sqrt{2.Z_1^2.(1 + \cos(\phi - \alpha_1))}}
$$
(2.24)

$$
V_1 = \frac{V_0}{\sqrt{4 \cdot \cos^2\left(\frac{\phi - \alpha_t}{2}\right)}}
$$
(2.25)

Então, de (2.25) calcula-se a tensão crítica na barra terminal:

$$
V_{1\text{Critico}} = \frac{V_0}{2.\cos\left(\frac{\phi - \alpha_t}{2}\right)}\tag{2.26}
$$

De (2.21), sabe-se que  $Z_C = Z_t$ , e então:

$$
\dot{V}_1 = \dot{Z}_c . \dot{I}_{01} \qquad V_1 \angle \theta_1 = Z_c \angle \varphi \frac{\dot{V}_0}{Z_t \angle \alpha_t + Z_c \angle \varphi}
$$
(2.27)

Considerando só a parte real:

$$
V_1 \cos \theta_1 = \frac{V_0 \cdot (\cos \alpha_1 \cdot \cos \phi + \cos^2 \phi + \sin \alpha_1 \cdot \sin \phi + \sin^2 \phi)}{d}
$$
 (2.28)

onde:

$$
d = \left[\cos^2 \alpha_t + 2 \cdot \cos \alpha_t \cdot \cos \phi + \cos^2 \phi + \sin^2 \alpha_t + 2 \cdot \sin \alpha_t \cdot \sin \phi\right]
$$
  
+ 
$$
\sin^2 \phi
$$
 (2.29)

Operando (2.28) e (2.29):

$$
V_1 \cos \theta_1 = \frac{V_0 \cdot (\cos \alpha_1 \cdot \cos \phi + \sin \alpha_1 \cdot \sin \phi + 1)}{2 \cdot \cos \alpha_1 \cdot \cos \phi + 2 \cdot \sin \alpha_1 \cdot \sin \phi + 2}
$$
  
= 
$$
\frac{V_0 \cdot (\cos \alpha_1 \cdot \cos \phi + \sin \alpha_1 \cdot \sin \phi + 1)}{2 \cdot (\cos \alpha_1 \cdot \cos \phi + \sin \alpha_1 \cdot \sin \phi + 1)}
$$
(2.30)

que é reduzido a:

$$
V_1^C = \frac{V_0}{2 \cdot \cos \theta_1} \tag{2.31}
$$

Igualando-se (2.26) a (2.31), obtém-se:

$$
\frac{V_0}{2.\cos\theta_1} = \frac{V_0}{2.\cos\left[\frac{\phi - \alpha_t}{2}\right]}
$$
(2.32)

E então, de (2.32) calcula-se o ângulo crítico na barra terminal:

$$
\theta_1^C = \frac{\varphi - \alpha_t}{2} \tag{2.33}
$$

O LET é o lugar geométrico das tensões em módulo e ângulo ( $\overline{V^C_1}$  e  $\overline{\theta^C_1}$  ), onde o módulo da impedância equivalente da carga é igual ao módulo da impedância da linha de transmissão série. O LET representa os pontos da máxima transmissão de potência à carga, uma para cada fator de potência (o que depende de eventual compensação reativa da carga). Em outras palavras, variando-se  $\phi$  e usando-se (2.31) e (2.33) traca-se o LET sobre as curvas de  $\phi$  constante no plano SV.

Na Figura 2.8 mostra-se um exemplo onde estão representadas diferentes curvas, uma para cada fator de potência.

O LET passa pelas "pontas" de todas as curvas para  $\phi$  constante no plano PV, isto é, une todos os pontos de máximo carregamento. Além disso, o LET separa as duas regiões de trabalho: região A ou região superior da curva para  $\phi$ constante, onde se tem controle sobre a tensão, e a região B ou região inferior da curva para  $\phi$  constante, onde ações de controle de tensão podem ter efeito oposto ao esperado [2]. Na próxima seção é abordado o funcionamento do sistema nessas duas regiões.

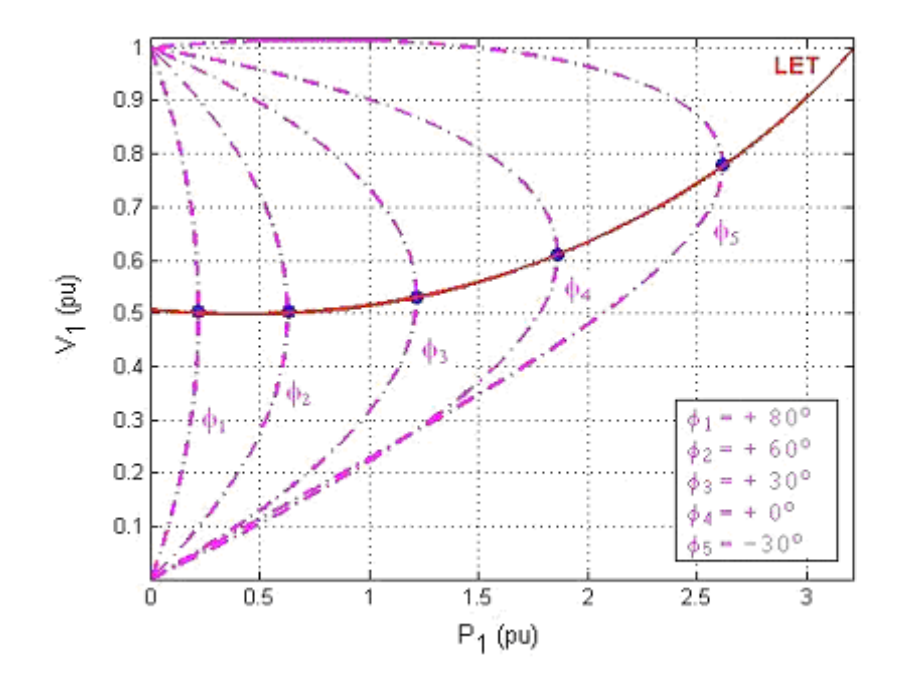

Figura 2.8 - Limite de Estabilidade de Tensão sobre as Curvas de  $\phi$  Constante no Plano PV [1]

## **2.2.4 Capacitor em Paralelo na Barra de Carga**

A Figura 2.9 pode ser usada para ilustrar que a adição de capacitores em paralelo com a carga pode aumentar a capacidade de transmissão. O capacitor adicionado compõe com a potência reativa da carga e, então, o fator de potência do conjunto fica menos indutivo (ou mais capacitivo). As curvas para fatores de potência mais capacitivos estão mais a direita na Figura 2.8. Assim, φ*i* para  $i = 1, 2, 3, 4, 5$  na figura, é mais capacitivo quanto maior for o valor de  $i$ .

Porém, o efeito benéfico da adição de capacitores é restrito a uma determinada região de operação. Deve-se deixar claro que sua adição ao sistema pode reduzir a tensão ou reduzir a capacidade de transmissão como será visto.

Considere um capacitor na barra de carga do sistema de duas barras apresentado na Figura 2.1 e as equações de potência ativa e reativa injetada na barra terminal. Com base na Figura 2.9 pode-se escrever [6]:

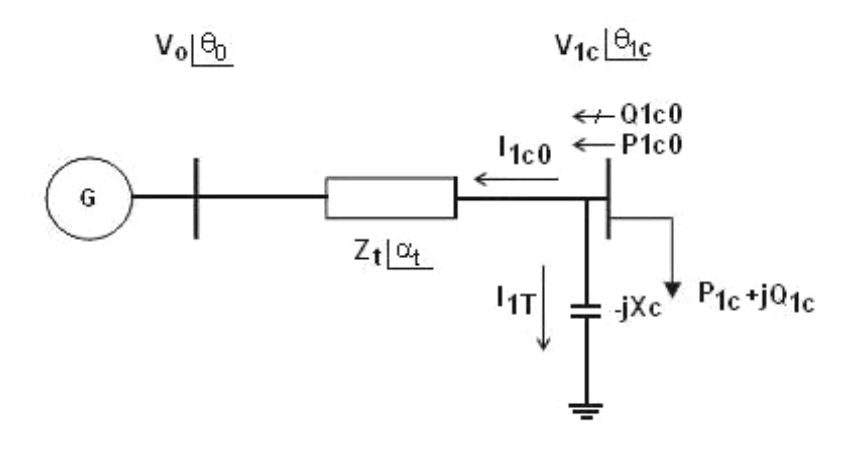

Figura 2.9 - Sistema de Duas Barras com Capacitor na Barra Terminal

$$
S_{1c0}^{*} = P_{1c0} - jQ_{1c0} = V_{1c}^{*} (I_{1c0} + I_{1T})
$$
 (2.34)

$$
I_{1_{\text{CO}}} = \frac{V_{1c} \angle \theta_{1c} - V_0 \angle \theta_0}{Z_t \angle \alpha_t}
$$
 (2.35)

$$
I_{1T} = \frac{V_{1c} \angle \theta_{1c}}{-j.X_c}
$$
 (2.36)

$$
V_{1c}^* = V_{1c} \angle -\theta_{1c} \tag{2.37}
$$

Substituindo-se (2.35), (2.36) e (2.37) em (2.34):

$$
S_{1c0}^{*} = \frac{V_{1c}^{2} \cdot cos(\alpha_{t})}{Z_{t}} - \frac{V_{1c} \cdot V_{0} \cdot cos(\theta_{1c0} + \alpha_{t})}{Z_{t}}
$$

$$
-j\left[V_{1c}^{2}\left(\frac{sen(\alpha_{t})}{Z_{t}} - \frac{1}{X_{c}}\right) - \frac{V_{1c} \cdot V_{0} \cdot sen(\theta_{1c0} + \alpha_{t})}{Z_{t}}\right]
$$
(2.38)

Separando-se em (2.38) a parte real e imaginária da potência aparente injetada:

$$
P_{1c0} = -P_{1c} = \frac{V_{1c}^2}{Z_t} \cdot \cos \alpha_t - \frac{V_{1c} \cdot V_0 \cdot \cos(\theta_{1c0} + \alpha_t)}{Z_t}
$$
(2.39)

$$
Q_{1_{00}} = -Q_{1_{0}} = V_{1_{0}}^{2} \left[ \frac{\text{sen}(\alpha_{t})}{Z_{t}} - \frac{1}{X_{c}} \right] - \frac{V_{1_{0}}.V_{0}. \text{sen}(\theta_{1_{0}} + \alpha_{t})}{Z_{t}}
$$
(2.40)

Substituindo-se (2.39) e (2.40) em (2.7) e colocando-se em evidência a tensão na barra terminal:

$$
V_{1c} = \frac{-X_c.V_0.[cos(\theta_{1c0} + \alpha_t).tg(\phi) - sen(\theta_{1c0} + \alpha_t)]}{X_c.sen(\alpha_t) - Z_t - X_c.tg(\phi).cos(\alpha_t)}
$$
(2.41)

Em (2.41) mostra-se como calcular o módulo da tensão na barra de carga em um sistema de duas barras com capacitor em função do ângulo do fator de potência na carga. Para cada  $\phi$  constante, variando-se  $\theta_{1CO}$  em (2.41), pode-se calcular V<sub>1C</sub> e, portanto, traçar a curva para  $\phi$  constante no plano PV (ou SV já que φ é constante).

Assim como foi feito na Seção 2.2.1, pode-se traçar a curva para  $\phi$  constante no plano  $\theta V$ . Fazendo-se variar  $\theta_{100}$  em (2.39), pode-se calcular  $V_{10}$  para cada valor de  $P_{1CO}$  constante.

Da mesma forma, para cada  $Q_{1CO}$  constante, variando-se  $\theta_{1CO}$  em (2.40), podese calcular V<sub>1C</sub> e, portanto, traçar-se a curva para  $\phi$  constante no plano  $\theta V$ .

Na Figura 2.10 e na Figura 2.11, têm-se as curvas  $\phi$  constante no plano  $P_1V_1$ sem e com a instalação de um capacitor. Pode-se constatar que, se o ponto de operação pertence à região superior da "curva do nariz", chamada de região normal de operação, a compensação reativa faz com que a tensão aumente. Se estiver operando na parte de baixo da "curva do nariz", chamada de região anormal de operação, onde ações de controle podem ter efeito oposto ao esperado, a instalação do capacitor faz a tensão diminuir.

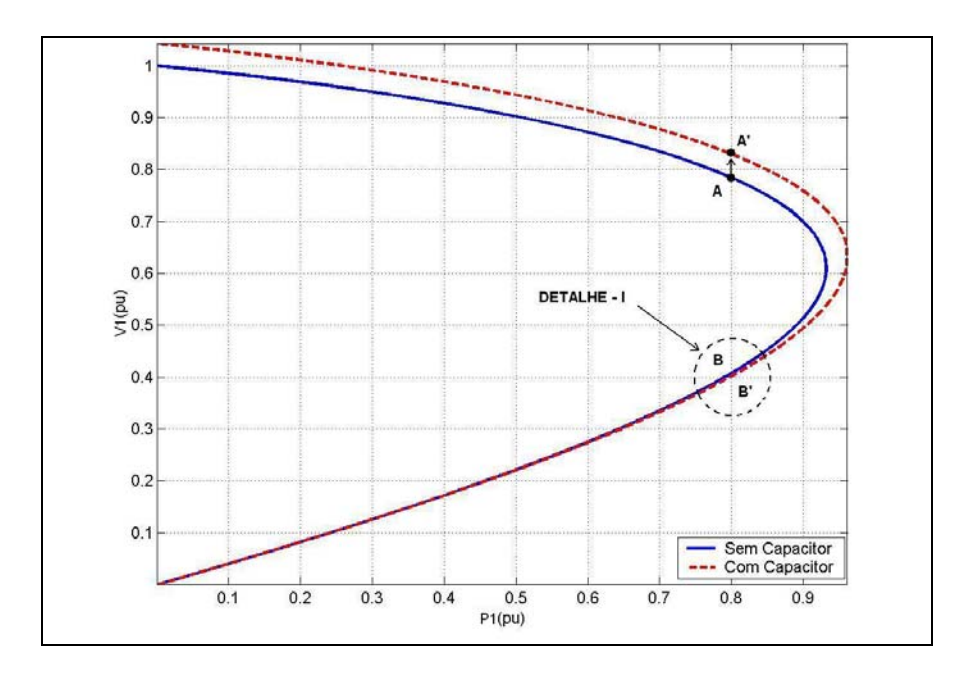

Figura 2.10 - Aumento e Diminuição da Tensão Respectivamente na Região Superior e Inferior da Curva com a Introdução de um Capacitor

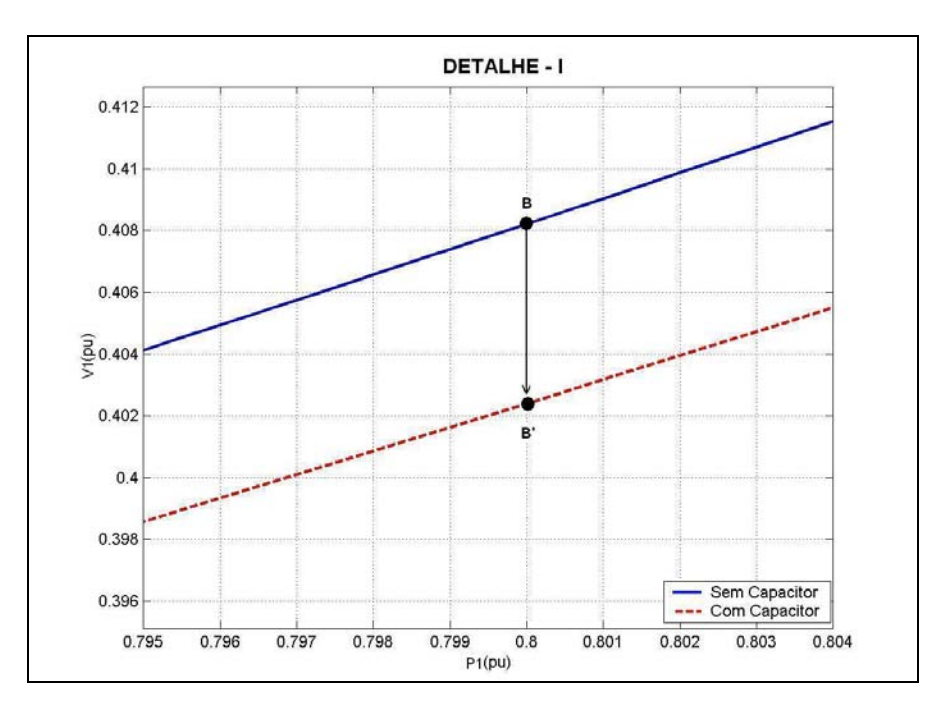

Figura 2.11 - Diminuição da Tensão na Região Inferior da Curva com a Introdução de um Capacitor

Esta análise supôs que a potência ativa e reativa consumida na carga independe da tensão – modelo de potência constante. Se a potência ativa e reativa consumida na carga variam com o quadrado da tensão – modelo de impedância constante, só há uma solução de tensão (a outra é  $V_1$  = 0). Portanto, a tensão irá subir com a instalação do capacitor estando o ponto de operação na parte superior ou inferior da curva do nariz como mostra-se na Figura 2.12.

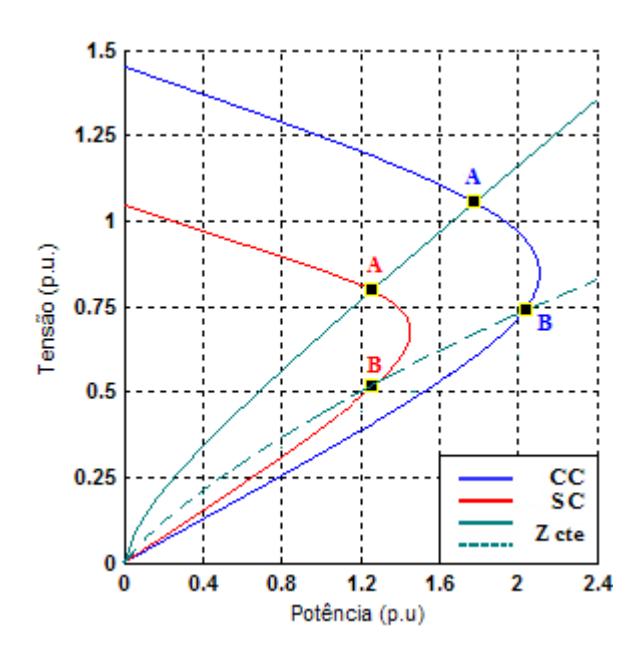

Figura 2.12 -  $\phi$  Constante e  $Z_c$  Constante no Plano PV Com e Sem Capacitor

Para cargas mistas, isto é, uma parcela do consumo de potência ativa e reativa independe da tensão e outra variável com o quadrado da tensão, a instalação do capacitor poderá diminuir a tensão caso o ponto de operação esteja na parte inferior da curva do nariz.

Em todos os casos anteriores, a instalação de capacitores aumentou a capacidade de transmissão. No entanto, isso deixa de acontecer a partir de certo valor de capacitor. O ponto de máximo carregamento "maximum maximorum" está no cruzamento do LET com o LEEA. Portanto, ao se passar para a região instável do ponto de vista angular, limitada pelo LEEA, está se reduzindo a capacidade de transmissão mesmo com mais injeção de potência reativa através de capacitores. Abaixo segue um exemplo como apresentado em [6].

#### **2.2.5**

# **Exemplo da Saturação da Elevação da Tensão e do Aumento da Capacidade de Transmissão**

Na Figura 2.13, são mostradas várias curvas para φ constante no plano PV. Cada uma delas corresponde a diferentes capacitores instalados e ao mesmo fator de potência na carga (no caso, unitário). Trabalha-se com as reatâncias dos capacitores em pu. Os valores dos bancos de capacitores em Mvar correspondem às suas produções reativas quando a tensão sobre eles é 1 pu. Á medida que são introduzidos novos capacitores, nota-se na figura que:

- a partir de 0 MVAr, a parte superior da curva "sobe" para níveis de tensão mais altos, enquanto que a parte inferior da curva "desce" para níveis de tensão mais baixos.
- esse comportamento se mantém até que a compensação reativa atinge 212 Mvar.
- a partir de 212 Mvar, o comportamento se inverte, a parte superior da curva "desce" para níveis de tensão mais baixos, enquanto que a parte inferior da curva "sobe" para níveis de tensão mais altos.

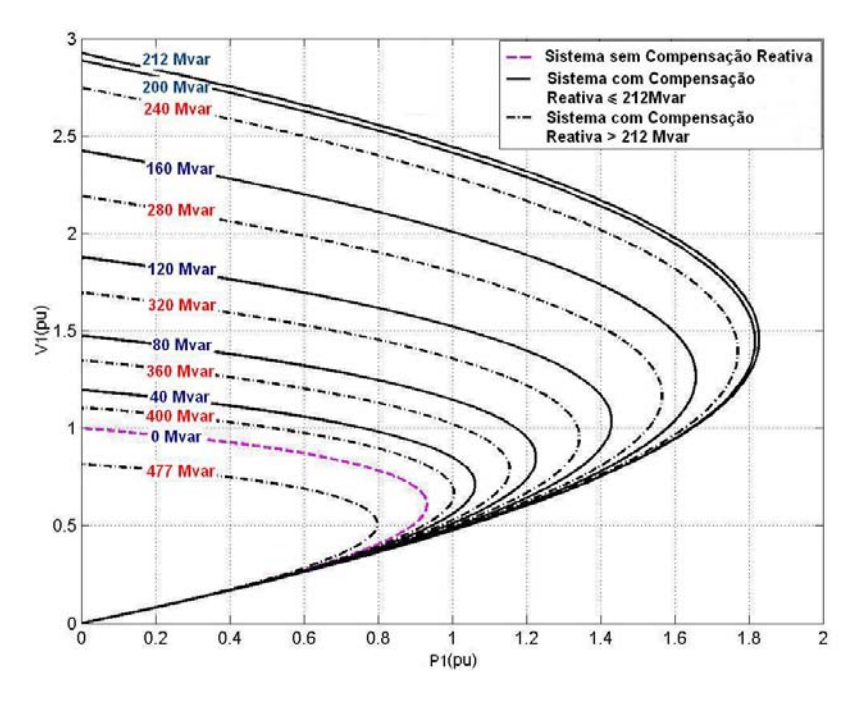

Figura 2.13 - Efeito da Introdução de Muitos Capacitores sobre a Tensão

Na Figura 2.14, estão mostradas as curvas para φ constante sem e com compensação reativa de acordo com (2.10) e (2.41) respectivamente**,** e a curva para P constante ( $P_1$ =0,8 pu) de acordo com (2.8). Os valores de compensação reativa usada nas curvas da Figura 2.13 foram mantidos. A carga também se mantém com fator de potência unitário.

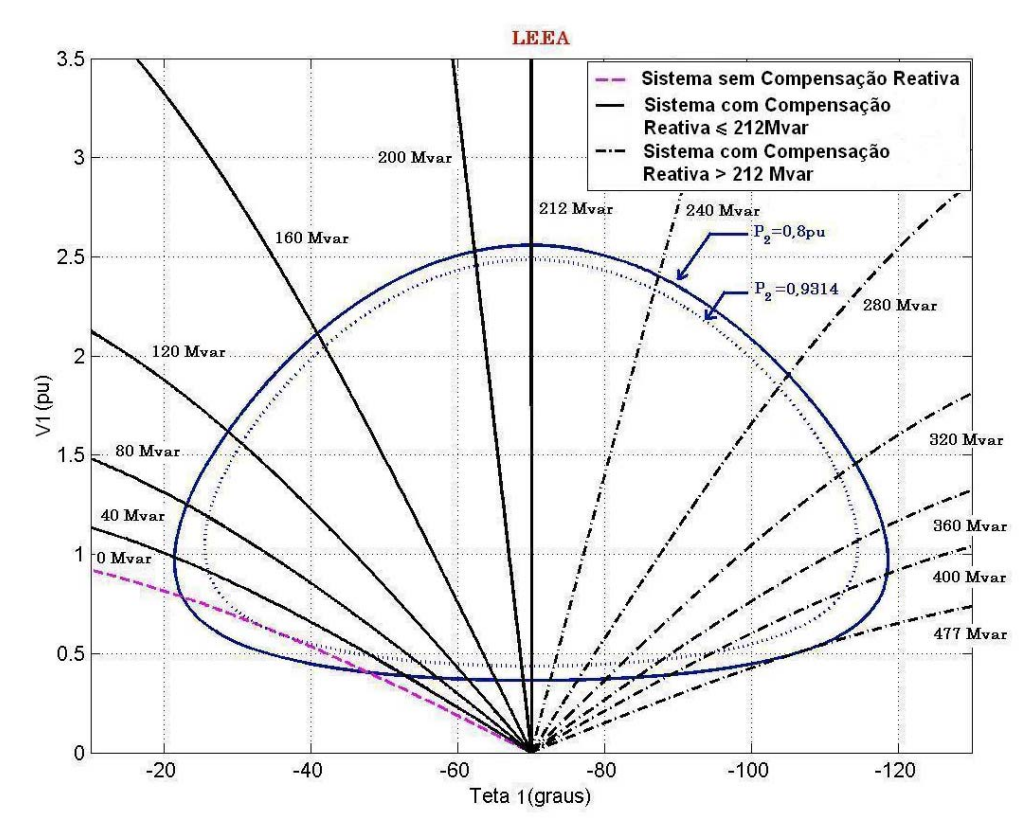

Figura 2.14 - Curvas para φ Constante e para P Constante

Verifica-se, na Figura 2.14, que a curva para φ constante, quando a compensação reativa é igual a 212 Mvar, coincide exatamente com a região correspondente ao Limite de Estabilidade Estática Angular – LEEA. Logo, os pontos de operação à direita da reta vertical, correspondente à compensação de 212 Mvar, são instáveis do ponto de vista angular. E ainda, o comportamento da tensão com a conexão de capacitores se inverte quando o ponto de operação está sobre o Limite de Estabilidade Estática Angular.

Portanto, a instalação de capacitores pode:

- aumentar ou diminuir a tensão na carga;
- aumentar ou diminuir a capacidade de transmissão.

40

## **Conclusões**

**2.3** 

Neste capítulo, foi apresentada uma análise sobre o fenômeno de estabilidade de tensão em redes elétricas. Sua caracterização foi realizada pelo estudo de um sistema de duas barras, onde se demonstrou analiticamente e graficamente diversos aspectos operacionais que implicam na sua manifestação.

Foi demonstrado que o fenômeno de estabilidade de tensão deve-se a um sistema com carregamento elevado e se manifesta através de uma máxima potência que pode ser transmitida e por ações de controle de tensão tendo efeito oposto ao esperado.

Foram apresentados exemplos com a instalação de capacitores, mas vale ressaltar que outros equipamentos utilizados no controle de tensão também apresentam a manifestação do fenômeno e devem ser estudados. A seguir, o estudo será ampliado para barras de tensão controlada por geradores ou compensadores síncronos, onde manifestações são esperadas.